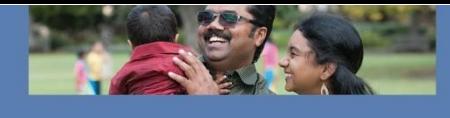

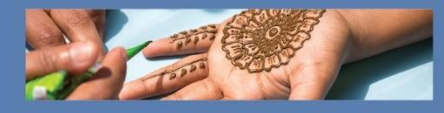

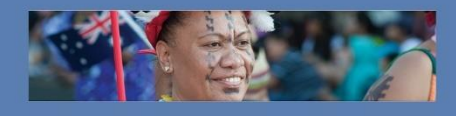

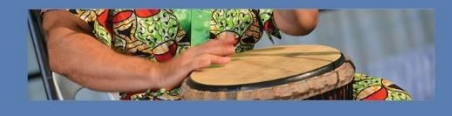

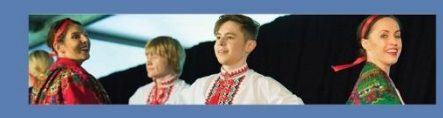

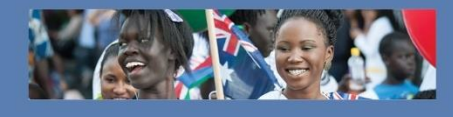

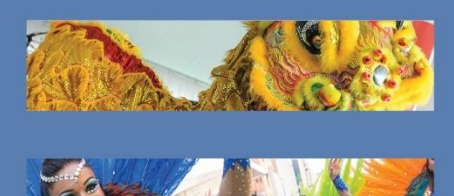

# **Multicultural Events Calendar Instructions for event submission**

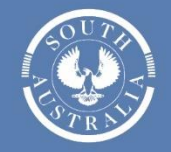

**Government**<br>of South Australia

Department of the Premier and Cabinet

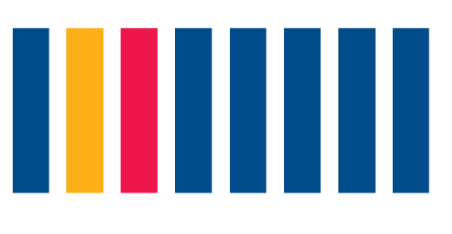

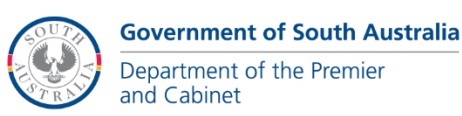

# **Instructions**

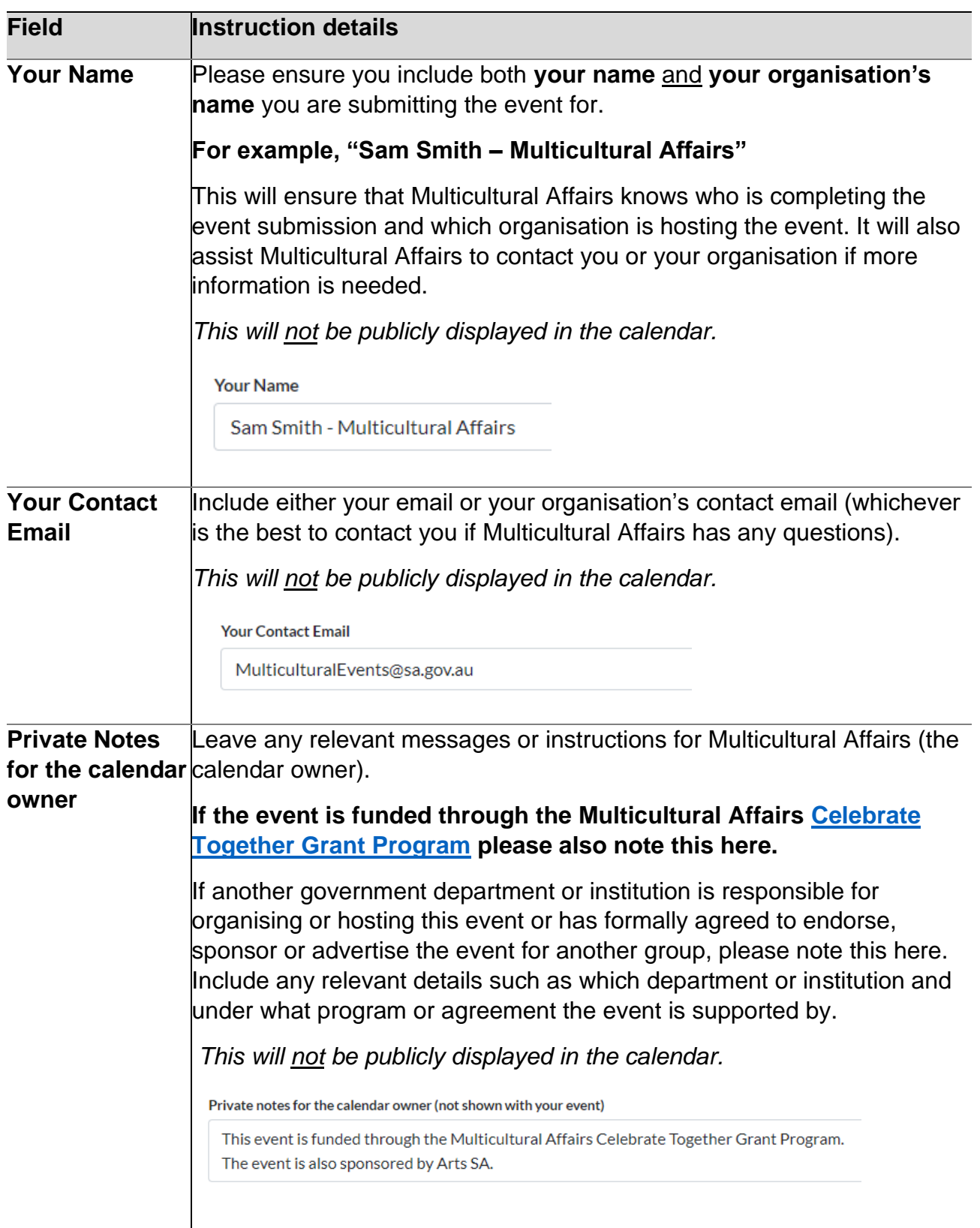

![](_page_1_Picture_5.jpeg)

![](_page_1_Picture_7.jpeg)

![](_page_2_Picture_105.jpeg)

![](_page_2_Picture_2.jpeg)

**Government of South Australia** Department of the Premier<br>and Cabinet

![](_page_3_Picture_175.jpeg)

![](_page_3_Picture_2.jpeg)

![](_page_4_Picture_53.jpeg)

![](_page_4_Picture_2.jpeg)

**Government of South Australia** Department of the Premier<br>and Cabinet

![](_page_5_Picture_128.jpeg)

![](_page_5_Picture_2.jpeg)

**Government of South Australia** Department of the Premier<br>and Cabinet

![](_page_6_Picture_63.jpeg)

![](_page_6_Picture_2.jpeg)

**Government of South Australia** Department of the Premier<br>and Cabinet

![](_page_7_Picture_1.jpeg)

![](_page_7_Picture_2.jpeg)